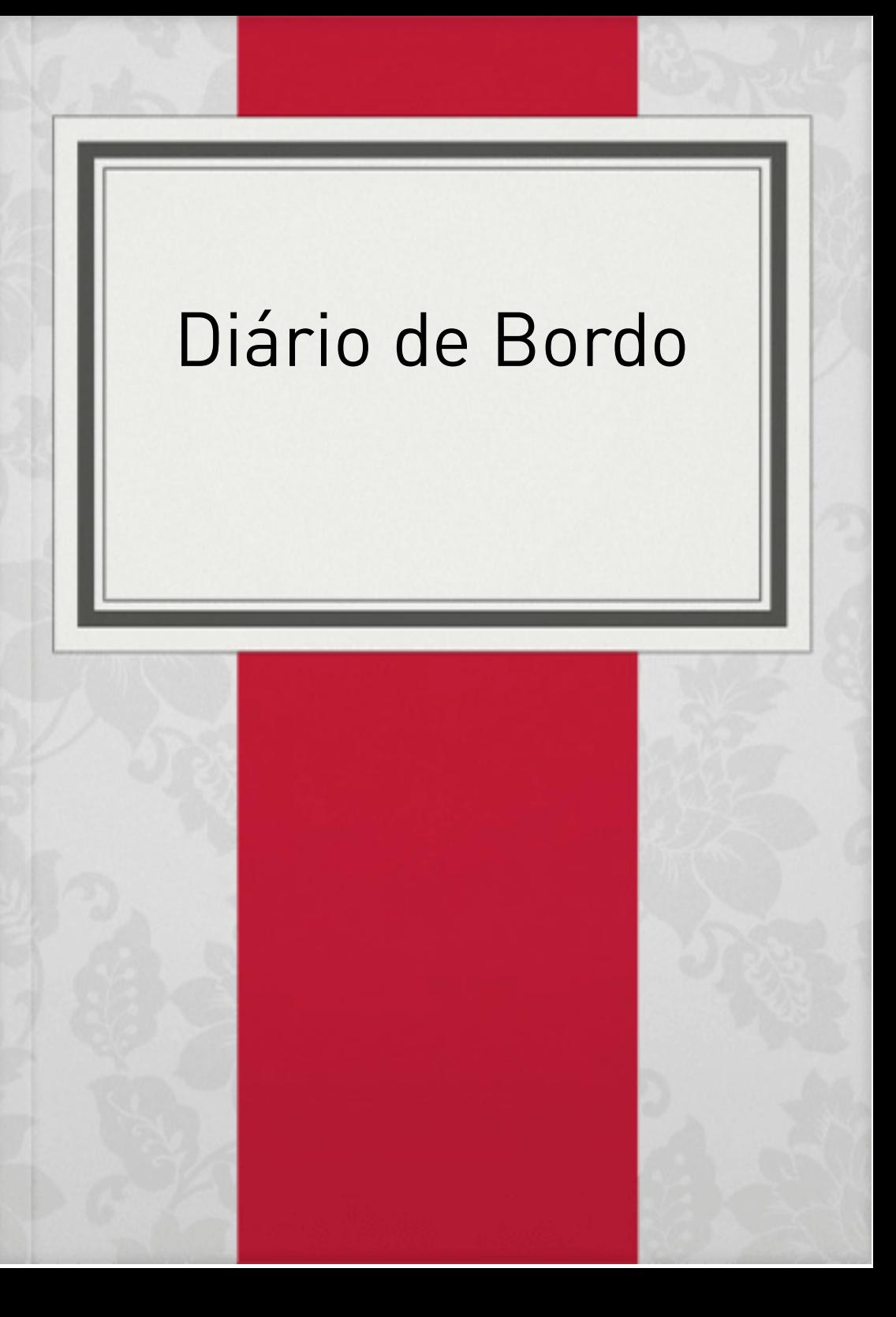

# Diário de Bordo

Licenciatura em Letras

Letramento Digital

Polo Hulha Negra

Ana Cláudia Alves da Silveira Barreto

## Letramento digital.

Começamos o segundo semestre com uma breve apresentação da prof.Cláudia Corrêa Peres,onde ela fala de sua formação em computação,atuando nas áreas de tecnologias e educação,ambientes digitais de aprendizagem,inclusão e tecnologias assistivas.

#### Modulo 1

Tecnologias na escola

Vimos a utilização da internet como ferramenta de busca e consulta. Conhecemos um pouco mais sobre sites de pesquisas como,google e wikipédias.

Também as principais ferramentas de comunicação da internet como,as redes Sociais.

# Mconf

Tivemos uma mconf com a prof. Cláudia Peres no dia 24/08/2018, onde tivemos a oportunidade de conhecer um pouco os colegas e tirarmos algumas dúvidas.

#### Audacity

Produzir um áudio no audacity foi bem complicado,comecei fazendo uma pesquisa sobre o tema escolhido. Após isso,começou o meu tormento,tentei várias vezes baixar o aplicativo do Audacity sem um resultado positivo,quando por fim consegui,não saía o som,fiquei muito frustrada,pois o tempo estava se esgotando. Deixei para o dia seguinte,foi quando me ocorreu que poderia baixar um aplicativo no celular que gravasse em formato mp3, então comecei a procura,baixei e testei vários,até que encontrei o que procurava,e pude gravar o áudio sem problemas.

Web 2.0

Esta nova tecnologia já encontra-se entre todas esferas sociais.As pessoas estão conectadas a todo momento e em todo lugar,através de seus smartphones,tablets e etc. Os jovens experimentam essas tecnologias desde muito cedo,e os adultos devem

adaptarem-se a este novo tempo.

## Diário de Bordo

Produção do Diário de Bordo.

Utilizando o recurso Livros Digitais criamos a conta e inserimos o link na wiki e começamos a escrever sobre todos os assuntos que foram desenvolvidos neste bimestre.

**Webquest** 

Neste módulo estudamos sobre a webquest,seus recursos,como é constituída,seus objetivos educacionais,etc.

## Prezi

Primeiro tivemos que criar uma conta no Prezi (versão gratuita),e fazer uma apresentação no Prezi sobre webquest,e inserir o link no moodle.

Foi um desafio e tanto,pois não conhecia este recurso,mas entre erros e acertos,consegui.

#### Mooc

Curso online aberto e massivo,é um tipo de curso aberto oferecido por meio de ambientes virtuais de aprendizagem,ferramenta da web 2.0 ou redes sociais que visam oferecer para um grande número de alunos a oportunidade de ampliar seus conhecimentos num processo de co-produção.